# **实现 C 语言高效编程的四大秘技**

2006-12-01 10:23:00 来源: VCKBASE 网友评论 5 条 进入论坛

# **引言:**

编写高效简洁的 C 语言代码, 是许多软件工程师追求的目标。本文就工作中的一些体 会和经验做相关的阐述,不对的地方请各位指教。

## **第 1 招:以空间换时间**

计算机程序中最大的矛盾是空间和时间的矛盾,那么,从这个角度出发逆向思维来考 虑程序的效率问题,我们就有了解决问题的第 1 招——以空间换时间。

例如:字符串的赋值。

方法 A, 通常的办法:

#define LEN 32

char string1 [LEN];

memset (string1,0,LEN);

strcpy (string1, "This is a example!!");

方法 B:

const char string2[LEN] ="This is a example!";

char \* cp;

 $cp = string2$ ;

(使用的时候可以直接用指针来操作。)

从上面的例子可以看出,A 和 B 的效率是不能比的。在同样的存储空间下,B 直接使 用指针就可以操作了,而 A 需要调用两个字符函数才能完成。B 的缺点在于灵活性没有 A

好。在需要频繁更改一个字符串内容的时候, A 具有更好的灵活性; 如果采用方法 B, 则需 要预存许多字符串,虽然占用了大量的内存,但是获得了程序执行的高效率。

如果系统的实时性要求很高,内存还有一些,那我推荐你使用该招数。

该招数的变招——使用宏函数而不是函数。举例如下:

方法 C:

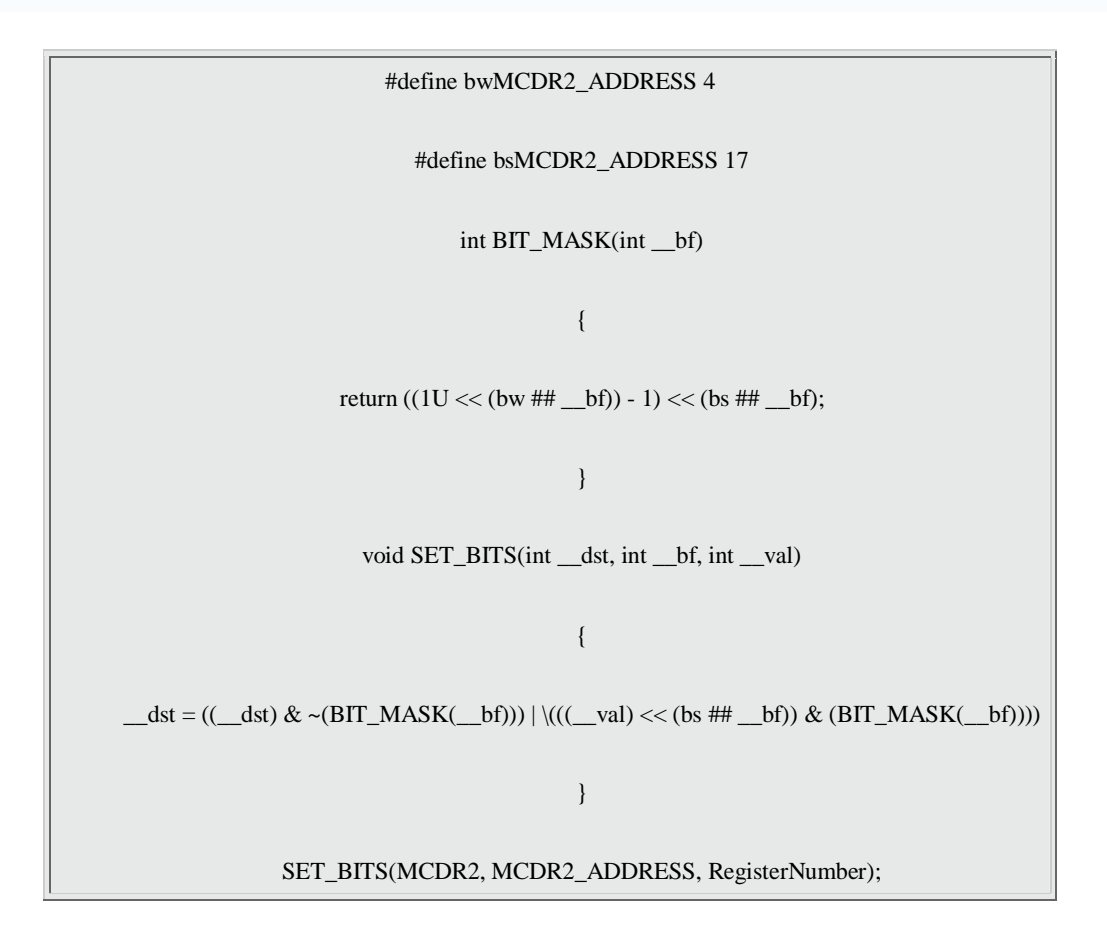

方法 D:

#define bwMCDR2\_ADDRESS 4

#define bsMCDR2\_ADDRESS 17

#define bmMCDR2\_ADDRESS BIT\_MASK(MCDR2\_ADDRESS)

#define BIT\_MASK(\_\_bf) (((1U << (bw ## \_\_bf)) - 1) << (bs ## \_\_bf))

#define SET\_BITS( $\frac{ds}{dt}$ ,  $\frac{ds}{dt}$ ,  $\frac{v}{dt}$ ) \

 $((\_dst) = ((\_dst) & -(BIT\_MASK(\_bf))) | \$ 

 $(((\_\text{val}) \ll (\text{bs ## }\_\text{bf})) \& (\text{BIT}\_\text{MASK}(\_\text{bf})))$ 

SET\_BITS(MCDR2, MCDR2\_ADDRESS, RegisterNumber);

函数和宏函数的区别就在于,宏函数占用了大量的空间,而函数占用了时间。大家要 知道的是,函数调用是要使用系统的栈来保存数据的,如果编译器里有栈检查选项,一般在 函数的头会嵌入一些汇编语句对当前栈进行检查;同时,CPU 也要在函数调用时保存和恢 复当前的现场,进行压栈和弹栈操作,所以,函数调用需要一些 CPU 时间。而宏函数不存 在这个问题。宏函数仅仅作为预先写好的代码嵌入到当前程序,不会产生函数调用,所以仅 仅是占用了空间,在频繁调用同一个宏函数的时候,该现象尤其突出。 D 方法是我看到的 最好的置位操作函数,是 ARM 公司源码的一部分,在短短的三行内实现了很多功能,几乎 涵盖了所有的位操作功能。C 方法是其变体,其中滋味还需大家仔细体会。

## **第 2 招:数学方法解决问题**

现在我们演绎高效 C 语言编写的第二招——采用数学方法来解决问题。

数学是计算机之母,没有数学的依据和基础,就没有计算机的发展,所以在编写程序 的时候,采用一些数学方法会对程序的执行效率有数量级的提高。

举例如下,求 1~100 的和。

方法 E

 $int I$ ,  $i$ ; for  $(I = 1; I \le 100; I++)$  $j \leftarrow I;$ }

int I;

#### $I = (100 * (1+100)) / 2$

这个例子是我印象最深的一个数学用例,是我的计算机启蒙老师考我的。当时我只有 小学三年级,可惜我当时不知道用公式 N×(N+1) / 2 来解决这个问题。方法 E 循环了 10 0 次才解决问题,也就是说最少用了 100 个赋值, 100 个判断, 200 个加法(I 和 j);而方 法 F 仅仅用了 1 个加法, 1 次乘法, 1 次除法。效果自然不言而喻。所以, 现在我在编程序 的时候,更多的是动脑筋找规律,最大限度地发挥数学的威力来提高程序运行的效率

### **第 3 招:使用位操作,减少除法和取模的运算**

在计算机程序中,数据的位是可以操作的最小数据单位,理论上可以用"位运算"来完 成所有的运算和操作。一般的位操作是用来控制硬件的, 或者做数据变换使用, 但是, 灵活 的位操作可以有效地提高程序运行的效率。举例如下:

方法 G

int I,J;  $I = 257/8$ ;

 $J = 456 \%$  32:

方法 H

int I,J;

 $I = 257 \gg 3;$ 

 $J = 456 - (456 \gg 4 \ll 4);$ 

在字面上好像 H 比 G 麻烦了好多, 但是, 仔细查看产生的汇编代码就会明白, 方法 G 调用了基本的取模函数和除法函数,既有函数调用,还有很多汇编代码和寄存器参与运算;

而方法 H 则仅仅是几句相关的汇编, 代码更简洁, 效率更高。当然, 由于编译器的不同, 可能效率的差距不大,但是,以我目前遇到的 MS C ,ARM C 来看,效率的差距还是不小。 相关汇编代码就不在这里列举了。

运用这招需要注意的是,因为 CPU 的不同而产生的问题。比如说, 在 PC 上用这招编 写的程序,并在 PC 上调试通过,在移植到一个 16 位机平台上的时候,可能会产生代码隐 患。所以只有在一定技术进阶的基础下才可以使用这招。

## **第 4 招:汇编嵌入**

高效 C 语言编程的必杀技, 第四招——嵌入汇编。

"在熟悉汇编语言的人眼里,C 语言编写的程序都是垃圾"。这种说法虽然偏激了一些, 但是却有它的道理。汇编语言是效率最高的计算机语言,但是,不可能靠着它来写一个操作 系统吧?所以,为了获得程序的高效率,我们只好采用变通的方法 ——嵌入汇编,混合编程。

举例如下,将数组一赋值给数组二,要求每一字节都相符。

char string1[1024],string2[1024];

方法 I

int I;

for  $(I = 0; I < 1024; I++)$ 

#### $*(string2 + I) = *(string1 + I)$

方法 J

#ifdef \_PC\_

int I;

for  $(I = 0; I < 1024; I++)$ 

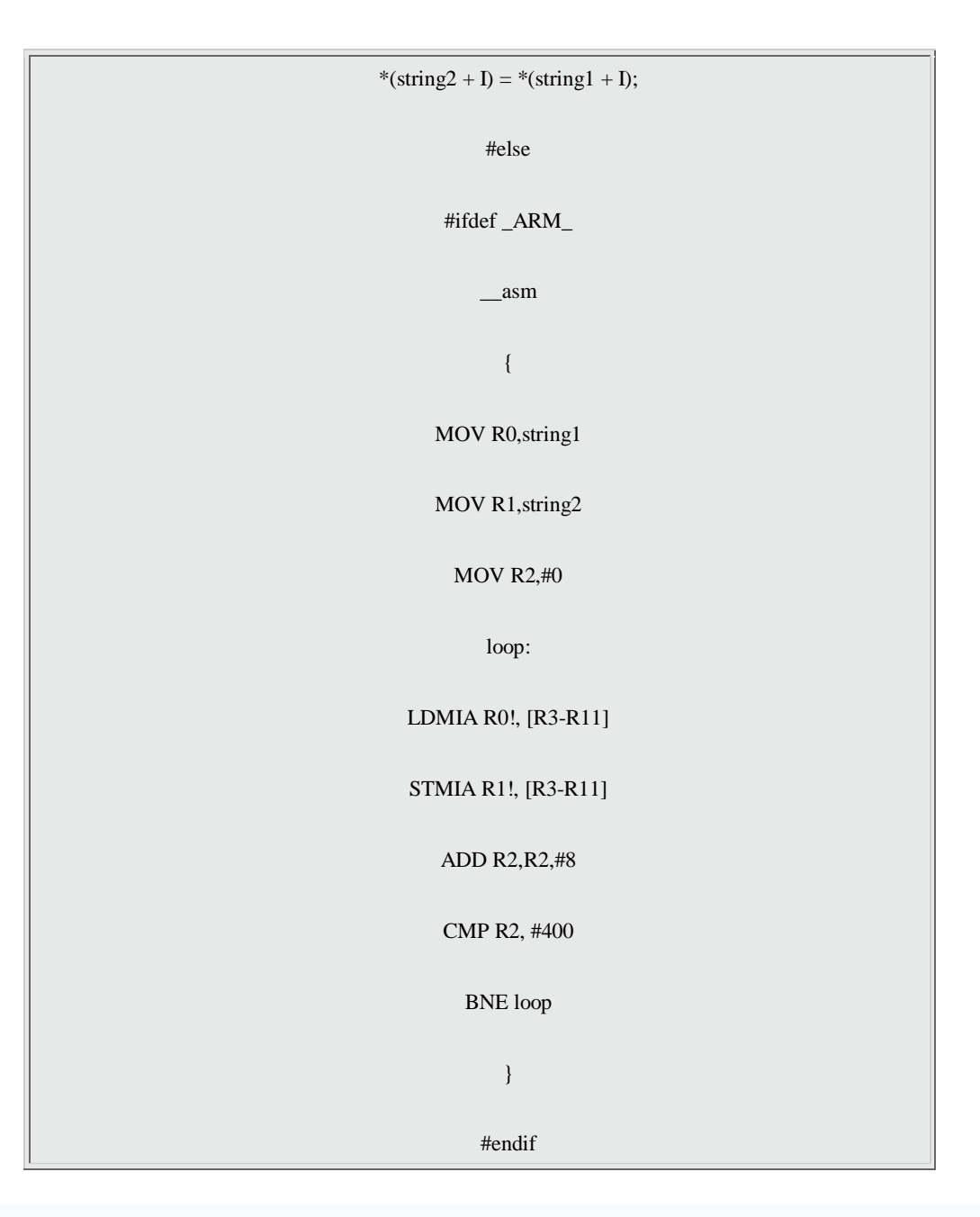

方法 I 是最常见的方法, 使用了 1024 次循环; 方法 J 则根据平台不同做了区分, 在 A RM 平台下,用嵌入汇编仅用 128 次循环就完成了同样的操作。这里有朋友会说,为什么不 用标准的内存拷贝函数呢?这是因为在源数据里可能含有数据为 0 的字节, 这样的话, 标准 库函数会提前结束而不会完成我们要求的操作。这个例程典型应用于 LCD 数据的拷贝过程。 根据不同的 CPU, 熟练使用相应的嵌入汇编, 可以大大提高程序执行的效率。

虽然是必杀技,但是如果轻易使用会付出惨重的代价。这是因为,使用了嵌入汇编, 便限制了程序的可移植性,使程序在不同平台移植的过程中,卧虎藏龙,险象环生!同时该 招数也与现代软件工程的思想相违背,只有在迫不得已的情况下才可以采用。切记,切记。

 $|T|$